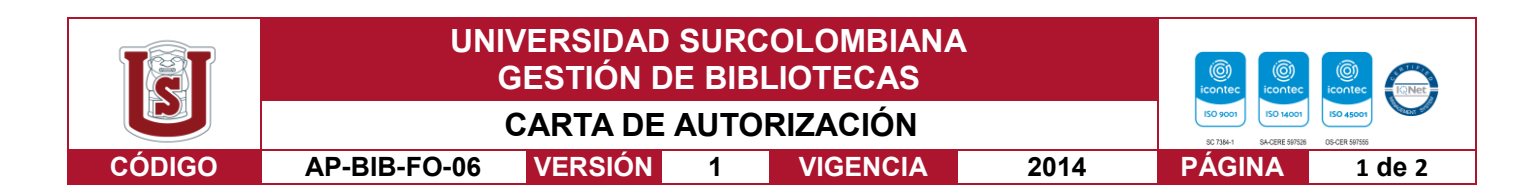

Neiva, Huila

Señores

CENTRO DE INFORMACIÓN Y DOCUMENTACIÓN

UNIVERSIDAD SURCOLOMBIANA

Ciudad

El (Los) suscrito(s):

JOHAN SEBATIAN CLAROS TORRES, con C.C. No. 1077877104

Autor(es) de la tesis y/o trabajo de grado o MAUNEWS

Titulado INGENIERIA DE SOFTWARE

presentado y aprobado en el año2023 como requisito para optar al título de

INGENIERO DE SOFTWARE

Autorizo (amos) al CENTRO DE INFORMACIÓN Y DOCUMENTACIÓN de la Universidad Surcolombiana para que, con fines académicos, muestre al país y el exterior la producción intelectual de la Universidad Surcolombiana, a través de la visibilidad de su contenido de la siguiente manera:

- Los usuarios puedan consultar el contenido de este trabajo de grado en los sitios web que administra la Universidad, en bases de datos, repositorio digital, catálogos y en otros sitios web, redes y sistemas de información nacionales e internacionales "open access" y en las redes de información con las cuales tenga convenio la Institución.
- Permita la consulta, la reproducción y préstamo a los usuarios interesados en el contenido de este trabajo, para todos los usos que tengan finalidad académica, ya sea en formato Cd-Rom o digital desde internet, intranet, etc., y en general para cualquier formato conocido o por conocer, dentro de los términos establecidos en la Ley 23 de 1982, Ley 44 de 1993, Decisión Andina 351 de 1993, Decreto 460 de 1995 y demás normas generales sobre la materia.
- Continúo conservando los correspondientes derechos sin modificación o restricción alguna; puesto que, de acuerdo con la legislación colombiana aplicable, el presente es un acuerdo jurídico que en ningún caso conlleva la enajenación del derecho de autor y sus conexos.

De conformidad con lo establecido en el artículo 30 de la Ley 23 de 1982 y el artículo 11 de la Decisión Andina 351 de 1993, "Los derechos morales sobre el trabajo son propiedad de los autores" , los cuales son irrenunciables, imprescriptibles, inembargables e inalienables.

EL AUTOR/ESTUDIANTE

Lhan Sebastian Firma:

Vigilada Mineducación

La versión vigente y controlada de este documento, solo podrá ser consultada a través del sitio web Institucional [www.usco.edu.co,](http://www.usco.edu.co/) link Sistema Gestión de Calidad. La copia o impresión diferente a la publicada, será considerada como documento no controlado y su uso indebido no es de responsabilidad de la Universidad Surcolombiana.

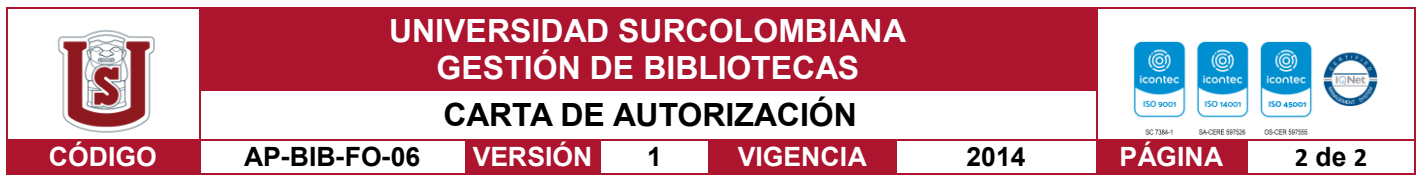

Vigilada Mineducación

La versión vigente y controlada de este documento, solo podrá ser consultada a través del sitio web Institucional [www.usco.edu.co,](http://www.usco.edu.co/) link Sistema Gestión de Calidad. La copia o impresión diferente a la publicada, será considerada como documento no controlado y su uso indebido no es de responsabilidad de la Universidad Surcolombiana.

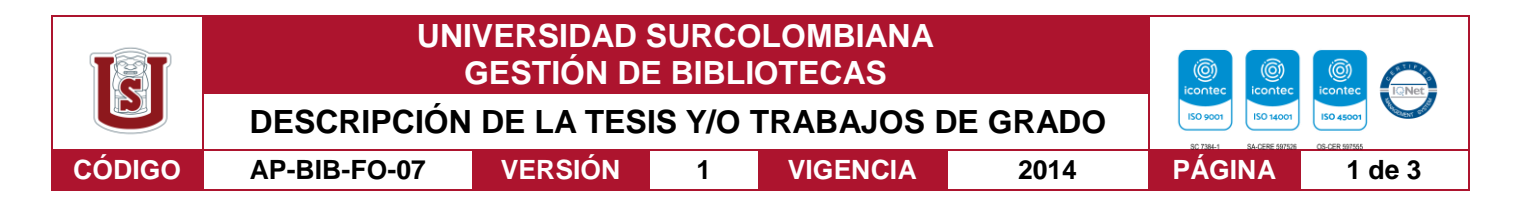

#### **TÍTULO COMPLETO DEL TRABAJO: MAUNEWS**

#### **AUTOR O AUTORES:**

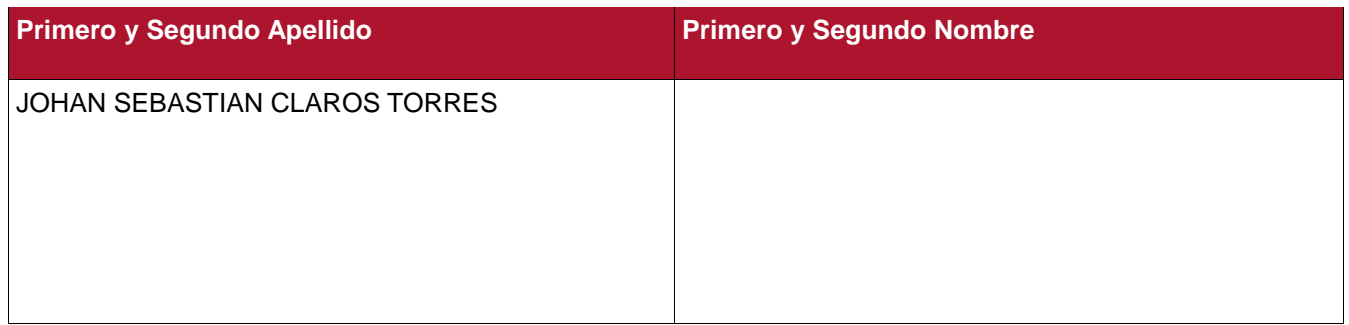

#### **DIRECTOR Y CODIRECTOR TESIS:**

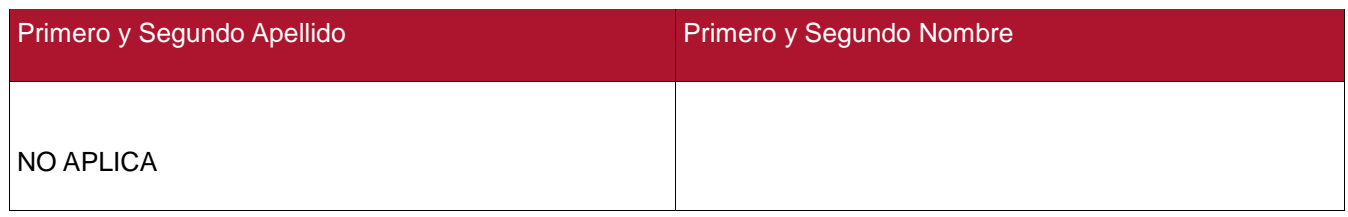

#### **ASESOR (ES):**

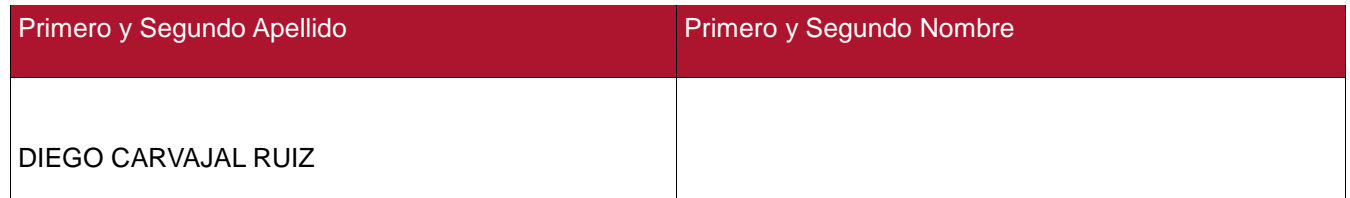

#### **PARA OPTAR AL TÍTULO DE: INGENIERO DE SOFTWARE**

#### **FACULTAD**: INGENIERIA

**PROGRAMA O POSGRADO: INGENIERIA DE SOFTWARE**

#### **CIUDAD: NEIVA AÑO DE PRESENTACIÓN: 2023 NÚMERO DE PÁGINAS: 27**

**TIPO DE ILUSTRACIONES** (Marcar con una **X**)**:**

Diagramas \_X\_ Fotografías \_X\_ Grabaciones en discos\_\_\_ Ilustraciones en general\_\_\_ Grabados\_ Láminas Litografías Mapas Música impresa Planos Retratos Sin ilustraciones Tablas o Cuadros\_\_

Vigilada Mineducación

La versión vigente y controlada de este documento, solo podrá ser consultada a través del sitio web Institucional [www.usco.edu.co,](http://www.usco.edu.co/) link Sistema Gestión de Calidad. La copia o impresión diferente a la publicada, será considerada como documento no controlado y su uso indebido no es de responsabilidad de la Universidad Surcolombiana.

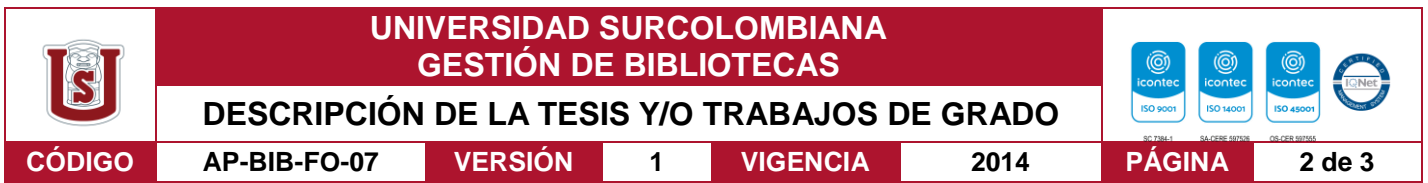

**SOFTWARE** requerido y/o especializado para la lectura del documento: EDITOR PDF, NPM INSTALL, IONIC **SERVE** 

**MATERIAL ANEXO: Presentacion, apk**

**PREMIO O DISTINCIÓN** *(En caso de ser LAUREADAS o Meritoria)*:

#### **PALABRAS CLAVES EN ESPAÑOL E INGLÉS:**

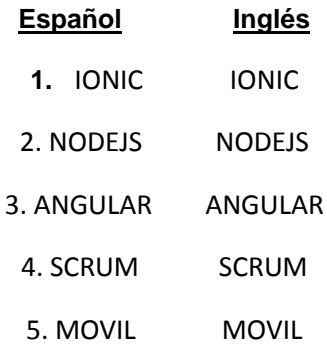

#### **RESUMEN DEL CONTENIDO:** (Máximo 250 palabras)

En la empresa de distribución e información de Mauricio Pulido, se requiere una solución tecnológica para su negocio, accediendo por este medio al mercado para aumentar tanto el alcance como las ganancias de la empresa.

Para alcanzar la mayor audiencia posible, se construye un solo código para las plataformas Android y IOS, ahorrando tiempo y dinero en su proceso.

Entre las metodologías más usadas y con mayor resultado con beneficios tanto para proyecto como para clientes es la metodología Ágil junto a Scrum para su optimo desarrollo. Por tanto, la creación de una aplicación de noticias para satisfacer las necesidades de Mauricio Pulido y su compañía es esencial, haciéndolas factibles en todas las plataformas, usando NODEJS, IONIC, ANGULAR y ANDROID STUDIO nos facilitaran su construcción, tanto para Android, IOS y Web.

Vigilada Mineducación

La versión vigente y controlada de este documento, solo podrá ser consultada a través del sitio web Institucional [www.usco.edu.co,](http://www.usco.edu.co/) link Sistema Gestión de Calidad. La copia o impresión diferente a la publicada, será considerada como documento no controlado y su uso indebido no es de responsabilidad de la Universidad Surcolombiana.

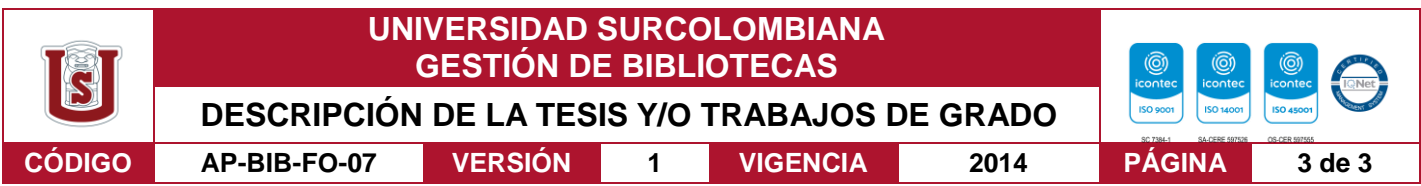

#### **ABSTRACT:** (Máximo 250 palabras)

In Mauricio Pulido's distribution and information company, a technological solution is required for his business, thereby accessing the market to increase both the reach and profits of the company. To reach the largest possible audience, a single code is built for both Android and IOS platforms, saving time and money in the process.

Among the most used methodologies and with the greatest results, with benefits for both the project and the clients, is the Agile methodology together with Scrum for its optimal development. Therefore, the creation of a news application to meet the needs of Mauricio Pulido and his company is essential, making them feasible on all platforms, using NODEJS, IONIC, ANGULAR and ANDROID STUDIO will facilitate its construction, both for Android, IOS and Web.

#### **APROBACION DE LA TESIS**

Nombre Presidente Jurado:

Firma:

Nombre Jurado:

Firma:

Nombre Jurado:

Firma:

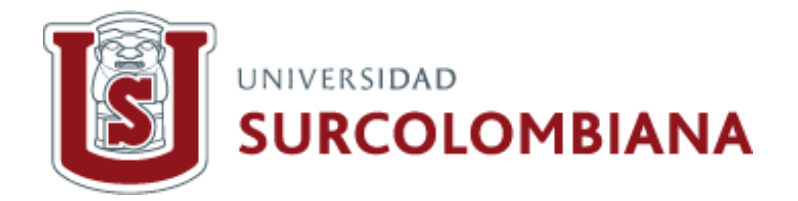

# M.E.News

**Trabajo Proyecto Final del curso de ingeniería de software**

**Presentado por:** Claros Torres Johan Sebastian

## **Resumen**

<span id="page-6-0"></span>En la empresa de distribución e información de Mauricio Pulido, se requiere una solución tecnológica para su negocio, accediendo por este medio al mercado para aumentar tanto el alcance como las ganancias de la empresa.

Para alcanzar la mayor audiencia posible, se construye un solo código para las plataformas Android y IOS, ahorrando tiempo y dinero en su proceso.

Entre las metodologías más usadas y con mayor resultado con beneficios tanto para proyecto como para clientes es la metodología Ágil junto a Scrum para su optimo desarrollo. Por tanto, la creación de una aplicación de noticias para satisfacer las necesidades de Mauricio Pulido y su compañía es esencial, haciéndolas factibles en todas las plataformas, usando NODEJS, IONIC, ANGULAR y ANDROID STUDIO nos facilitaran su construcción, tanto para Android, IOS y Web.

**Palabras Clave: IONIC, NODEJS, ANGULAR, SCRUM Y MOVIL**

## **Abstract**

<span id="page-7-0"></span>In Mauricio Pulido's distribution and information company, a technological solution is required for his business, thereby accessing the market to increase both the reach and profits of the company.

To reach the largest possible audience, a single code is built for both Android and IOS platforms, saving time and money in the process.

Among the most used methodologies and with the greatest results, with benefits for both the project and the clients, is the Agile methodology together with Scrum for its optimal development. Therefore, the creation of a news application to meet the needs of Mauricio Pulido and his company is essential, making them feasible on all platforms, using NODEJS, IONIC, ANGULAR and ANDROID STUDIO will facilitate its construction, both for Android, IOS and Web.

**Keywords: IONIC, NODEJS, ANGULAR, SCRUM Y MOBILE**

## Tabla de contenido

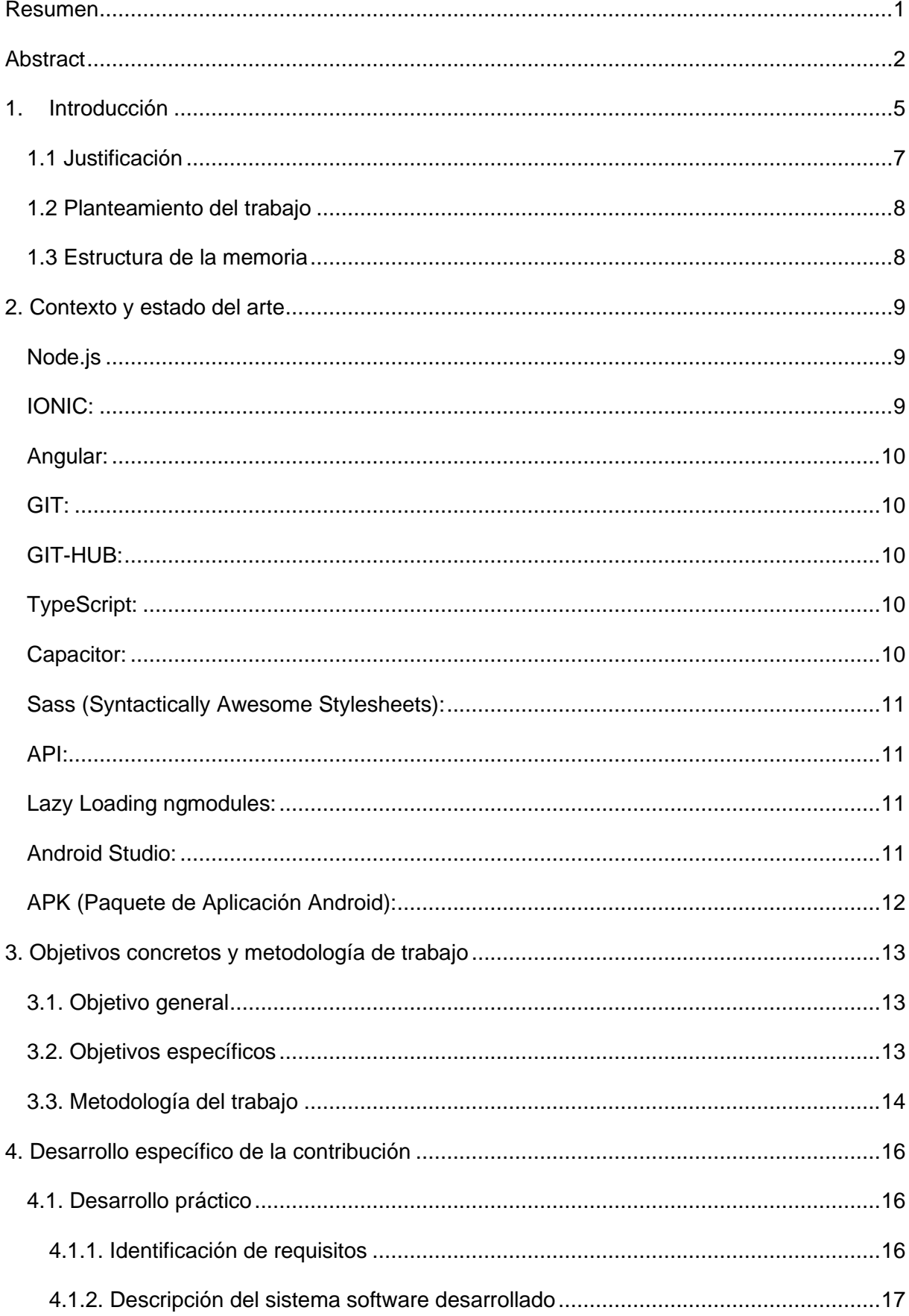

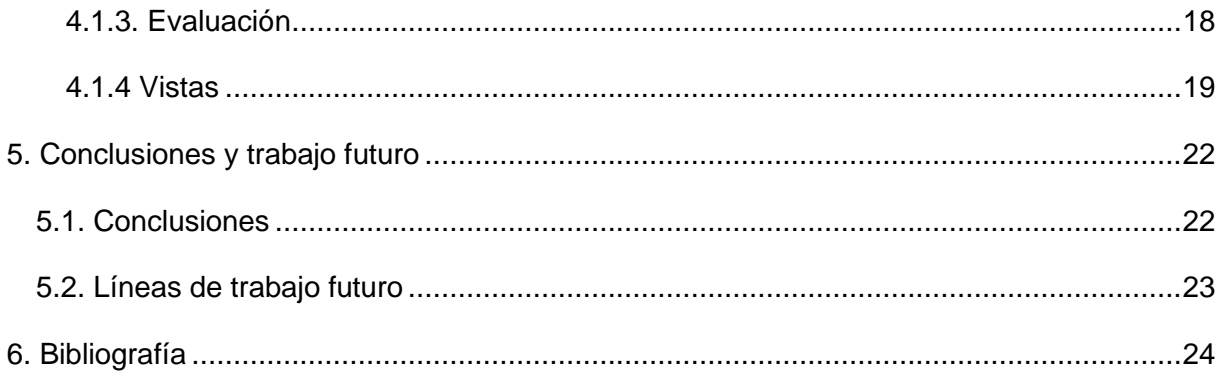

# Índice de figuras

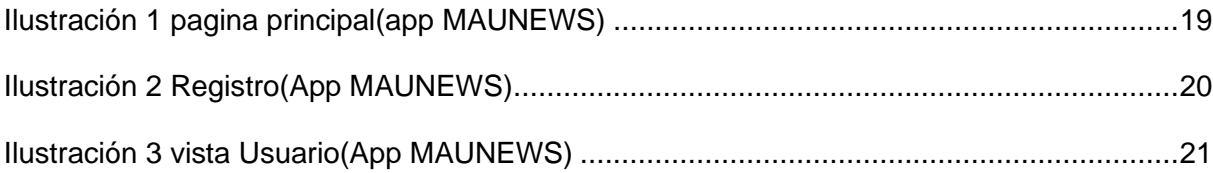

# <span id="page-10-0"></span>**1. Introducción**

Desde antiguas civilizaciones se dejó de usar las cavernas y lo que se encontraba en el entorno para crear espacios comunicativos para socializar, compartir conocimiento y salvaguardarlo. Así sucesivamente estos métodos transmutan a otras épocas como lo es hoy el siglo XXI. Donde el periódico tradicional, los que habitan los rincones de países, ciudades, pueblos y regiones olvidadas desean obtener información de su interés y veraz.

Con ayuda del internet el trasmitir información ha evolucionado enormemente, tanto que no necesitamos estar presentes para transmitir información con otras personas, incluso sin necesidad de trasmitir sonidos, tenemos miles de formas para dar a entender la información que queremos compartir.

Ahora aproximadamente el 75% de la población mundial tiene acceso al internet (The World Bank, 2022), actualmente alrededor del mundo somos unos 7.900 Millones de Personas (worldometers, 2022) Lo que quiere decir que 5.925 millones de personas pueden interactuar entre sí, creando una gran comunidad y un gran potencial de negocio.

La tecnología se creó con el propósito de hacerle la vida más fácil al ser humano y no solo al ser humano, ha evolucionado tanto, que algunas renovaciones tecnológicas cuidan el medio ambiente. Ahora los mensajes no se escriben en papeles, ni se mandan cartas a la otra persona en cuestión de horas, en estado de espera dependiendo de donde este su destinatario y en cuanto se tarde este en responderle. Ahora gracias a la revolución de la comunicación, desde un dispositivo que tenga acceso a internet se puede estar conectado a millones de personas, incluso con seres queridos en cuestión de segundos. Lo maravilloso de estas tecnologías es su forma de interactuar con el medio a comparación de la comunicación antigua.

Gracias a las nuevas tecnologías, no se requieren cantidades abundantes de papeles que contaminan y son desechados una vez usados, cuidando la materia prima para el medio y para la humanidad. Frenando así un poco la tala de árboles para la producción de papel, en muchas ocasiones termina en las calles, ríos, quebradas zonas verdes, su producción diaria en estos tiempos pasa a otro plan, ahorrando el transporte, mano de obra, gasolina entre otros factores que se utilicen para la obtención del material donde se escribe para comunicar.

En la actualidad (Gates, 2018) "Si su negocio no está en internet, su negocio no existe" está frase que pronunció en una ocasión Bill Gates, se ha convertido en todo un axioma. Esto en otras palabras quiere decir: casi todo negocio puede actualizase a nivel tecnológico, ofreciendo mejores resultados, mayor impacto y mucha más versatilidad para su negocio.

La tecnología en la industria de la información juega un papel muy importante. Si quiere saber una noticia al otro lado del mundo, lo puede averiguar desde la comodidad de su hogar, sea cual sean sus gustos en la era de la tecnología encuentra lo que quiere, si le gustan las competencias deportivas, también lo puede ver en la comodidad de su hogar. Pero no solo sirve de entretención, ahora es una manera mucho más fácil, rápida y ecológica transmitir la información y dar a conocer su contenido.

Para la empresa de Mauricio y asociados, la tecnología no les hace de menor valor a sus herramientas para la disposición de modernización de la fábrica. Teniendo en cuenta las millones de personas que pueden ser clientes potenciales, minimizar gastos de materia prima en cantidad que contamina, reducción de personal para su empresa, mejor marketing, comodidad para sus usuarios y unos costes muchísimos menos elevados es lo que la tecnología puede hacer por Mauricio. No solo podrá publicar las noticias en tiempo real, también podrá publicar las múltiples variedades y temas como quiera. Esto junto a la veracidad de la información le dará un plus para toda la empresa haciendo que sus ingresos se eleven de maneras exponenciales. Lo mejor es que estará disponible las 24 horas del día los 7 días de la semana haciendo modificaciones desde la comodidad de su casa o en cualquier lugar donde se encuentre, solo necesita acceso a internet y un dispositivo mediante el cual pueda acceder.

## <span id="page-12-0"></span>**1.1 Justificación**

El mundo está cambiando y la tecnología no para de avanzar. A través del tiempo los métodos de comunicación y de brindar información avanzan a pasos agigantados, tanto así que muchos ciudadanos les cuesta adaptarse a la nueva tecnología y era.

Actualmente el negocio de Mauricio Pulido (Información por boletín y periódico), es poco eficiente y no llega a todas las personas que desea para sus ingresos. En la actualidad la manera en la que distribuye las noticias e información es nefasta, no solo causa contaminación para el medio ambiente por la necesidad y cantidad de papel que necesita, también por la producción y distribución de estos. Tienen un precio que afecta al bolsillo de los dirigentes del boletín. Sin contar la mano de obra que requiere hacer cada uno de estos procesos como: compra de material, traslado, maquinaria, energía, distribución, mantenimiento de las maquinas, pago de cada empleado junto a todo lo de ley. Llega a pasar factura hasta en un 70% de la producción de la fábrica de información, teniendo en cuenta que la fábrica tiene un límite de producción diaria al cual las estructuras y empleados no dan abasto.

El mercado de Mauricio no es el óptimo todos los días, su papel para boletines es limitado, tanto así que una noticia que causa boom apenas se da, si es en horas de la tarde, se tiene que trasmitir al día siguiente, en hora donde ya el 85% de sus lectores se han enterado, lo que causa una perdida monetaria al reducir sus ventas.

El periódico abarca secciones que no son aptas, ni de gusto a todo el público; no tiene la libertad de ser versátil, sus pocas páginas no le alcanzan a la compañía para plasmar todas las ideas y noticias en mente de los dirigentes. Esto se traduce, a gran variedad de contenido que está en manos de Mauricio y sus dirigentes, se tenga que descartar y ser selectivos, dejan de lado a gran cantidad de audiencia que son fans de muchos géneros diferentes a los tradicionales.

#### <span id="page-13-0"></span>**1.2 Planteamiento del trabajo**

Con las nuevas tecnologías que nos rodean, hay muchas posibilidades y herramientas que nos permiten dar solución al problema de mauricio y su compañía. Para ser más eficientes a la entrega de noticias siendo a la vez amigables con el medio y con el bolsillo de la empresa se plantea la solución de una aplicación móvil que sea multiplataforma, para alcanzar a la mayor cantidad de clientes posibles, desde la comodidad de su hogar o en cualquier parte donde se tenga acceso a internet, va a ser posible que este al día con las noticias de la compañía de Mauricio. Teniendo en cuenta lo anterior mencionado, la capacidad de los clientes aumentaran enormemente, no solo a nivel local, también lo hará a nivel mundial.

La solución planteada para el problema de Mauricio y su compañía es una aplicación móvil la cual pueda ser accesible desde cualquier parte del mundo en donde se tenga internet, que sea adaptable para su sostenibilidad, fácil de entender y usar. Sera multiplataforma, no solo para Android, también se podrá reutilizar para IOS y WEB.

### <span id="page-13-1"></span>**1.3 Estructura de la memoria**

Contexto y estado del arte: Este módulo contendrá todo lo relacionado al desarrollo de aplicaciones similares junto y lo que se quiere lograr.

Objetivos: Plasma de manera más detallada y punto por punto cada parte del proyecto que se quiera desarrollar para solucionar los problemas planteados.

Metodología de trabajo: La metodología describe los pasos se van a dar, el porqué de cada paso, qué instrumentos se van a utilizar, cómo se van a analizar cada resultado.

Desarrollo específico de la contribución: Se asignará la diferencia especifica y adaptable que dará la solución para el problema planteado y la necesidad de Mauricio.

Conclusiones y trabajos futuros: presenta el resumen final del proyecto planteado y sirve para informar del alcance y relevancia de la aportación al problema planteado.

Bibliografía: Contiene toda la investigación para poder realizar el proyecto.

## <span id="page-14-0"></span>**2. Contexto y estado del arte**

Una Aplicación móvil, también llamada aplicacion móvil, es un tipo de aplicación diseñada para ejecutarse en un dispositivo móvil, que puede ser un teléfono inteligente o una tableta. (Herazo, s.f.). dispositivos que hoy en día más de la mitad de la población mundial posee. Hay de diferentes tipos y sistemas operativos. Se diseñará la aplicación móvil de noticias enfocado al mayor mercado posible. Siendo este Android, IOS y web, para lograr esto de manera rápida y eficiente se usarán las siguientes tecnologías:

<span id="page-14-1"></span>**Node.js**: Es un entorno en tiempo de ejecución multiplataforma, de código abierto, para la capa del servidor (pero no limitándose a ello) basado en el lenguaje de programación JavaScript, asíncrono, con E/S de datos en una arquitectura orientada a eventos y basado en el motor V8 de Google. Fue creado con el enfoque de ser útil en la creación de programas de red altamente escalables, como, por ejemplo, servidores web. (web.archive, s.f.) (readwrite.com, s.f.) (Wexler, 2019)

Node.js incorpora varios "módulos básicos" compilados en el propio binario, como por ejemplo el módulo de red, que proporciona una capa para programación de red asíncrona y otros módulos fundamentales, como por ejemplo Path, FileSystem, Buffer, Timers y el de propósito más general Stream. Es posible utilizar módulos desarrollados por terceros, ya sea como archivos ". node" precompilados, o como archivos en JavaScript plano. Los módulos JavaScript se implementan siguiendo la especificación CommonJS para módulos, utilizando una variable de exportación para dar a estos scripts acceso a funciones y variables implementadas por los módulos. (nodejs, 2022)

<span id="page-14-2"></span>**IONIC:** Es un SDK completo de código abierto para el desarrollo de aplicaciones móviles híbridas. la última versión se reconstruyó como un conjunto de componentes web, lo que permite al usuario elegir cualquier marco de interfaz de usuario, como Angular, React o Vue.js. También permite el uso de componentes Ionic sin ningún marco de interfaz de usuario. (ionicframework, s.f.) (Vaquero, 2019)

Ionic proporciona herramientas y servicios para desarrollar aplicaciones web progresivas, de escritorio y móviles híbridas basadas en tecnologías y prácticas modernas de desarrollo web, utilizando tecnologías web como CSS, HTML5 y Sass. En particular, las aplicaciones móviles pueden construirse con estas tecnologías web y luego distribuirse a través de tiendas de aplicaciones nativas para instalarse en dispositivos utilizando Cordova o Capacitor. (Ionic, 2022)

<span id="page-15-0"></span>**Angular:** Es un framework para aplicaciones web desarrollado en TypeScript, de código abierto, mantenido por Google, que se utiliza para crear y mantener aplicaciones web de una sola página. Su objetivo es aumentar las aplicaciones basadas en navegador con capacidad de Modelo Vista Controlador (MVC), en un esfuerzo para hacer que el desarrollo y las pruebas sean más fáciles. (angular, s.f.)

<span id="page-15-1"></span>**GIT:** Es un "sistema de control de versiones moderno más utilizado del mundo. Git es un proyecto de código abierto maduro y con un mantenimiento activo" (atlassian, s.f.), ayudándonos de una manera muy eficiente para manejar varias versiones de proyecto, aun este en construcción como en producción de manera local. (git, s.f.)

<span id="page-15-2"></span>**GIT-HUB:** Github es un portal creado para alojar el código de las aplicaciones de cualquier desarrollador, La plataforma está creada para que los desarrolladores suban el código de sus aplicaciones y herramientas, y que como usuario no sólo puedas descargarte la aplicación, sino también entrar a su perfil para leer sobre ella o colaborar con su desarrollo. (FERNÁNDEZ, 2019) Por lo tanto, GIT-HUB es una herramienta de suma importancia en tanto a la comunicación con otros desarrolladores para mejorar el proceso de desarrollo de la aplicacion (github, s.f.)

<span id="page-15-3"></span>**TypeScript:** Es un lenguaje de programación libre y de código abierto desarrollado y mantenido por Microsoft. Es un superconjunto de JavaScript, que esencialmente añade tipos estáticos y objetos basados en clases. TypeScript es usado para desarrollar aplicaciones JavaScript que se ejecutarán en el lado del cliente o del servidor, o extensiones para programas (Node.js y Deno).

TypeScript extiende la sintaxis de JavaScript, por tanto, cualquier código JavaScript existente debería funcionar sin problemas. Está pensado para grandes proyectos, los cuales a través de un compilador de TypeScript se traducen a código JavaScript original. (typescriptlang, s.f.)

<span id="page-15-4"></span>**Capacitor:** Es un tiempo de ejecución nativo de código abierto para crear aplicaciones web nativas. Cree iOS, Android y aplicaciones web progresivas multiplataforma con JavaScript, HTML y CSS. (capacitorjs, s.f.)

# <span id="page-16-0"></span>**Sass (Syntactically Awesome Stylesheets):** es un metalenguaje de

Hojas de Estilo en Cascada (CSS). Es un lenguaje de script que es traducido a CSS, SassScript es el lenguaje de script en sí mismo. Sass consiste en dos sintaxis. La sintaxis original, llamada indented syntax («sintaxis con sangrado») que usa una sintaxis similar al Haml. Este usa la sangría para separar bloques de código y el carácter nueva línea para separar reglas. La sintaxis más reciente, SCSS, usa el formato de bloques como CSS. Este usa llaves para denotar bloques de código y punto y coma (;) para separar las líneas dentro de un bloque. La sintaxis indentada y los ficheros SCSS tienen las extensiones. sass y .scss respectivamente. (sass, s.f.)

<span id="page-16-1"></span>**API:** conocida también por la sigla API, en inglés, application programming interface, es un conjunto de subrutinas, funciones y procedimientos (o métodos, en la programación orientada a objetos) que ofrece cierta biblioteca para ser utilizada por otro software como una capa de abstracción. (code.google, s.f.)

Una API representa la capacidad de comunicación entre componentes de software. Se trata del conjunto de llamadas a ciertas bibliotecas que ofrecen acceso a ciertos servicios desde los procesos y representa un método para conseguir abstracción en la programación, generalmente (aunque no necesariamente) entre los niveles o capas inferiores y los superiores del software. (Amazon, s.f.)

<span id="page-16-2"></span>**Lazy Loading ngmodules:** De forma predeterminada, los NgModules se cargan con entusiasmo, lo que significa que tan pronto como se carga la aplicación, también lo hacen todos los NgModules, sean o no inmediatamente necesarios. Para aplicaciones grandes con muchas rutas, considere la carga diferida, un patrón de diseño que carga NgModules según sea necesario. La carga diferida ayuda a mantener los tamaños de paquetes iniciales más pequeños, lo que a su vez ayuda a reducir los tiempos de carga. (Angular, s.f.)

<span id="page-16-3"></span>**Android Studio:** Es el entorno de desarrollo integrado oficial para la plataforma Android reemplazando a Eclipse como el IDE oficial para el desarrollo de aplicaciones para Android. Está basado en el software IntelliJ IDEA de JetBrains y ha sido publicado de forma gratuita a través de la Licencia Apache 2.0. Está disponible para las plataformas GNU/Linux, macOS, Microsoft Windows y ChromeOS. Ha sido diseñado específicamente para el desarrollo de Android. (developer android , s.f.).

<span id="page-17-0"></span>**APK (Paquete de Aplicación Android):** es un paquete para el sistema operativo Android. Este formato es una variante del formato JAR de Java y se usa para distribuir e instalar componentes empaquetados para la plataforma Android para teléfonos inteligentes y tabletas, así como también algunas distribuciones enfocadas a su uso en ordenadores personales de escritorio y portátiles (Note y Netbook, respectivamente), por ejemplo: Remix OS. (GOOGLE, 2008)

En Conclusión, cada una de las herramientas mencionadas son necesarias para la creación de la aplicación móvil, node con su ambiente de pruebas junto a su versatilidad y múltiples uso en la industria tecnológica hoy en día, es la base y columna del proyecto, nos proporcionara gran parte de lo que necesitamos para la creación de la aplicación móvil, junto a sus extensas paqueterías, que tienen múltiples usos, sin mencionar su comunidad y extensa documentación para el uso de esta. Ionic como SDK y con el poder de crear aplicaciones hibridas ("Las aplicaciones son híbridas, ¿Qué quiere decir eso? Que puedes desarrollar una misma aplicación y ejecutarla en Android, iOS y Windows Phone sin tener que desarrollarla en el correspondiente lenguaje nativo de cada plataforma".) (Fernando, 2021) para el desarrollo de las aplicaciones hibridas y pueda ser manipulado por los paqueterías como Angular, Typescript y SCSS.

Podemos recabar información y distribuirlas de manera rápida, segura por medio de apis, siendo mucho mas eficiente, ya que no solo nos ayudara a sacar estadísticas y poder mostrar lo deseado al usuario, también lo podemos usar para futuros proyectos.

Destacando una de las herramientas mas fundamentales e importantes, son los instaladores para cada dispositivo, junto con su sistema operativo, por un lado, está el APK con Android y IPA con IOS, cada una necesita diferentes IDE diferente, Andorid Studio es uno de ellos, fundamental para la creación de las apks junto a capacitor, hacen un trabajo espectacular.

Cada una de las herramientas tienen su función y al unir su funcionamiento nos dan la posibilidad de desarrollar grandes aplicaciones móviles, los cuales podemos dejar al alcance a unos cuantos toques del dispositivo móvil de los cliente, a toda hora en todo momento.

# <span id="page-18-0"></span>**3. Objetivos concretos y metodología de trabajo**

Aumentar la audiencia y clientes de la empresa de Mauricio Pulido es fundamental para el crecimiento y expansión de la distribuidora de información por medio de la tecnología usándola a su beneficio, estando las 24 horas del día los 7 días de la semana, generando ingresos a la empresa. Por medio de la nueva era, el negocio de Mauricio podrá subir al siguiente nivel, generando beneficios constantemente, disparando su versatilidad y utilidad de la empresa.

## <span id="page-18-1"></span>**3.1. Objetivo general**

El objetivo es dar la comodidad a Mauricio y sus clientes de obtener las noticias de manera más eficientes, rápidas, que no depende del papel y mano de obra totalmente, que sea accesible las 24 horas del día, los 7 días de la semana a la hora que quieran sus clientes.

## <span id="page-18-2"></span>**3.2. Objetivos específicos**

Indagar y analizar las diferentes técnicas, metodologías y políticas de información para las aplicaciones para dispositivos móviles que se le pueden aplicar para la comodidad de los clientes para explorar el nuevo mercado a favor de la empresa potenciando así sus clientes y sus ganancias, generando un nuevo alcance para la distribuidora de información.

Desarrollar un proceso de desarrollo de software de manera cómoda para los usuarios de la empresa de Mauricio Pulido, llegando a muchas más personas y con ello mucha más posibilidad de nuevos clientes para Clasificar los gustos de la Audiencia, acertando la toma de decisiones a futuro y mejorando las fuentes de ingresos en la empresa. Desarrollar una aplicación soportada para los sistemas operativos Android y iOS para medir la capacidad de clientes por descarga de la aplicación y la experiencia personalizada de cada persona.

## <span id="page-19-0"></span>**3.3. Metodología del trabajo**

La metodología ágil en este proyecto es la base por el cual el proyecto pueda ser generado de una manera satisfactoria, dando participación a cada una de las partes interesadas. Iniciaremos con la instalación de node.js (nodejs, s.f.) dependiendo del sistema operativo que el equipo de desarrollo use.

Los trabajos aplicados se centran en conseguir un impacto concreto, demostrando la efectividad de una tecnología, proponiendo una nueva metodología o aportando nuevas herramientas tecnológicas. El objetivo por tanto no debe ser sin más "crear una herramienta" o "proponer una metodología", sino que debe centrarse en conseguir un efecto observable.

Ejemplo de objetivo general: Modelar e implementar una aplicación web, que permita el almacenamiento seguro de documentación en un servidor virtual y su posible edición desde cualquier punto geográfico.

Con este objetivo, el trabajo podría proponer un sistema software para el almacenamiento y edición de documentación en la nube, pero con la implementación de técnicas de seguridad en aplicaciones online, con el fin de que dicho almacenamiento sea lo más seguro posible y pueda prevenir posibles vulnerabilidades. Todo ello describiendo los pasos a seguir en el proceso de desarrollo del sistema software y las tecnologías a emplear.

El editor elegido es visual studio code (VSC) es Open source, con muchas extensiones utilices que ayudan para el desarrollo del proyecto, una enorme comunidad y su entorno de desarrollo es muy agradable, junto con la ejecución del proyecto en tiempo real desde el editor.

Inicialización del proyecto de IONIC con Angular según la estructuración del proyecto, para un óptimo desarrollo por módulos y utilización de Type Script, la utilización para la encriptación de datos sensibles como la api que se consume, su dirección, id, se usara el entorno envairoment también obteniéndolo en el git-ignore, para evitar inconvenientes de filtración de datos al momento de subirlo al repositorio GIT-HUB.

El proyecto se desarrollará por módulos y componentes correspondiendo a la estructura de Angular para la optimización de un código limpio y legible. Para desglosar cada componente de artículos de noticias, se creará 2 servicios para cada noticia, así al momento de implementarlo, no más importaríamos el componente que requiera la operación dada.

Para la utilización de la API consumida, se obtendrán los datos tipo JSON, analizando las miles de noticias que la empresa notifica, se creara una interfaz para la obtención del JSON para evitar errores y una mejor practica de desarrollo.

Mauricio Desea que en el primer producto mínimo viable (MVP) la aplicación sea gratuita cierto numero de visitas por clientes al día, haciendo que la ventana del login sea opcional y solo se registraran a las personas en la sede (presencialmente), asignándolas a la API de consumo.

La creación de la interfaz de la aplicación tendrán los tabs para desplazarse entre secciones, personalizadas "las noticias personalizadas se adaptan a cada tipo de persona dependiendo la cantidad de noticias y su interés mostrado en la aplicación", Las noticias "genera diariamente la empresa clasificadas cada una por su sección" y sección de favoritos, "la cual el cliente puede almacenar la noticia que le guste para verlo a su antojo, incluso puede compartir las noticias, agregando todas las redes sociales a el apartado de proyecto".

Se añadirá la seguridad de manera adecuada para una app que manejará a futuro, versiones de pago. Por cada servicio consumido, para optimizar los recursos de la app, si una noticia se ha consultado, anteriormente, el sistema guarda de manera local un cache para no consumir recursos del dispositivo o la API dando una mejor experiencia de usuario, tanto en tiempo de velocidad de respuesta como optimización de recursos.

La instalación de capacitor es esencial, ya que nos empaqueta nuestro código y lo traduce de una manera legible para pasarlo a un empaquetador Android o IOS. Se creará una carpeta con capacitor que contendrá todo lo necesario por el empaquetador de instalación de cada sistema operativo como lo requiera.

Con Android studio se obtendrá de la carpeta generada por capacitor el código fuente para la creación de la apk para los dispositivos móviles, creando así el instalador para sistemas Android.

Los resultados a evaluar es la experiencia de cada usuario obtenida por la aplicación, analizar las noticias que cada persona consume para mejorar así su interés, ganando clientes y mejorando para cada usuario de manera única a su gusto.

# <span id="page-21-0"></span>**4. Desarrollo específico de la contribución**

## <span id="page-21-1"></span>**4.1. Desarrollo práctico**

El desarrollo de una aplicación Ionic que pueda satisfacer los requerimientos del cliente por medio de la creación de una paquete apk o IPA dependiendo del dispositivo del cliente para permitir a la empresa llegar a un público más amplio ofreciendo opciones para que los usuarios puedan interactuar con la empresa y así recopilar y analizar datos de uso para mejorar la experiencia del usuario y tomar decisiones informadas sobre el desarrollo de la aplicación y el contenido.

En el proyecto MAUNEWS el enfoque del desarrollo es practico, la culminación del proyecto concluye con el primer MVP de la aplicación MAUNEW.

#### <span id="page-21-2"></span>**4.1.1. Identificación de requisitos**

- Diseño y experiencia de usuario: Es importante tener en cuenta cómo se presentará la información y cómo el usuario interactuará con la aplicación.
- Contenido: Se necesita una fuente confiable de noticias para alimentar la aplicación y mantenerla actualizada.
- Marketing: Es importante tener un plan para promocionar la aplicación y atraer usuarios.
- Soporte y actualizaciones: Es necesario considerar cómo se brindará soporte a los usuarios y cómo se mantendrá la aplicación actualizada con nuevas funcionalidades y corrección de errores.
- Normativas y regulaciones: Es importante asegurarse de cumplir con las normativas y regulaciones aplicables, como las leyes de privacidad y protección de datos.
- Análisis de datos: Es importante tener un plan para recopilar y analizar los datos de uso de la aplicación para mejorar la experiencia del usuario y tomar decisiones informadas sobre el desarrollo de la aplicación.
- Compatibilidad con dispositivos: Es importante asegurarse de que la aplicación funcione correctamente en diferentes dispositivos y sistemas operativos.
- Integración con redes sociales: Puede ser beneficioso permitir a los usuarios compartir noticias en sus redes sociales desde la aplicación.
- Personalización: Se desarrollarán opciones para que los usuarios puedan personalizar su experiencia en la aplicación, como seleccionar sus temas de noticias favoritos.
- Seguridad: Es importante asegurar que la aplicación esté protegida contra ataques y que se cumplan las normativas de privacidad y protección de datos.
- Escalabilidad: La aplicación se adaptará a un crecimiento en el número de usuarios y cómo se manejará el aumento en la demanda de recursos.
- Accesibilidad: Asegurar que la aplicación sea accesible para personas con discapacidades, cumpliendo con las normativas y estándares de accesibilidad.
- Análisis de rendimiento: Evaluar y mejorar el rendimiento de la aplicación, incluyendo la velocidad de carga y la eficiencia del uso de recursos.

#### <span id="page-22-0"></span>**4.1.2. Descripción del sistema software desarrollado**

- Uso de Angular para el desarrollo de la aplicación: Se utilizaría Angular como marco de desarrollo para crear la estructura básica de la aplicación y para la creación de componentes y servicios.
- Consumo de APIs: La aplicación consumiría una API de noticias, creada por el equipo de desarrollo back-end de la empresa, para obtener noticias de diferentes fuentes.
- Uso de Ionic Framework: Se utilizaría Ionic Framework para desarrollar la interfaz de usuario y para proporcionar un conjunto de componentes y herramientas para desarrollar aplicaciones móviles multiplataforma.
- Uso de HttpClient: Se utilizaría HttpClient para hacer peticiones http y consumir la API de noticias.
- Almacenamiento de datos: Se utilizaría una base de datos para almacenar y recuperar noticias.
- Control de versiones: Se utilizaría un sistema de control de versiones como Git para el seguimiento de cambios en el código.
- Clasificación de secciones: La clasificación de secciones para la comodidad del usuario es importante para la experiencia del usuario
- Almacenamiento en cache: En el rendimiento de la aplicación para ofrecer mejor confort al usuario y tener una respuesta en menos tiempo de lo esperado, se crea un almacenamiento cache para no volver a pedir la misma petición a la API dos veces.

#### <span id="page-23-0"></span>**4.1.3. Evaluación**

Para evaluar el desarrollo de la aplicación se tendrán en cuenta los siguientes puntos:

- Facilidad de uso: Evaluar si la interfaz de usuario es intuitiva y fácil de usar, y si los usuarios pueden acceder a las noticias de forma rápida y sencilla.
- Personalización: Evaluar si la aplicación ofrece opciones para que los usuarios puedan personalizar su experiencia en la aplicación, como seleccionar sus temas de noticias favoritos.
- Fiabilidad: Evaluar si la aplicación es estable y si proporciona información actualizada y fiable.
- Rendimiento: Es importante evaluar la velocidad de carga y la eficiencia del uso de recursos de la aplicación.
- Accesibilidad: Es importante evaluar si la aplicación es accesible para personas con distintos dispositivos y su adaptabilidad a estos.

## <span id="page-24-0"></span>**4.1.4 Vistas**

Principal:

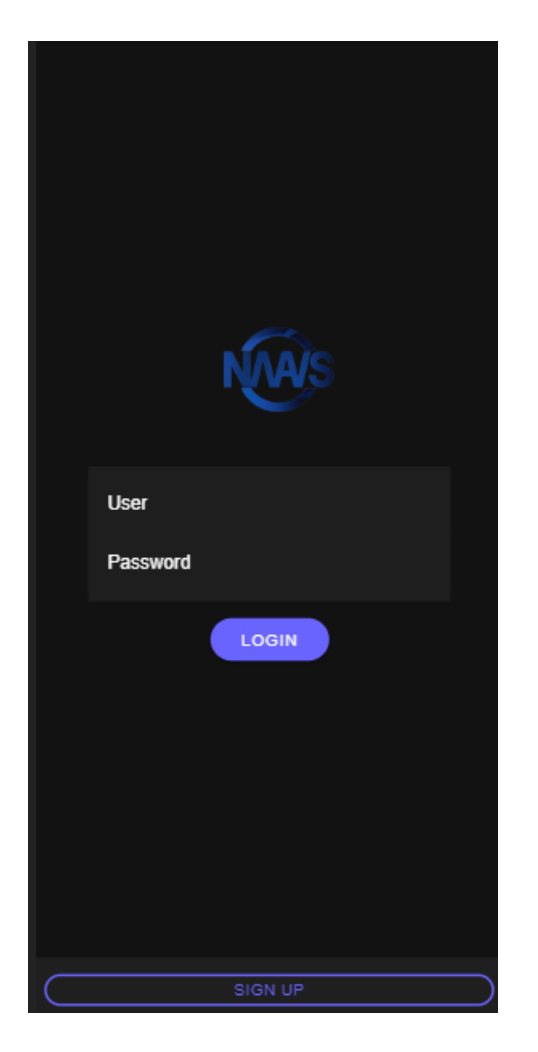

<span id="page-24-1"></span>*Ilustración 1 pagina principal(app MAUNEWS)*

#### Registro:

<span id="page-25-0"></span>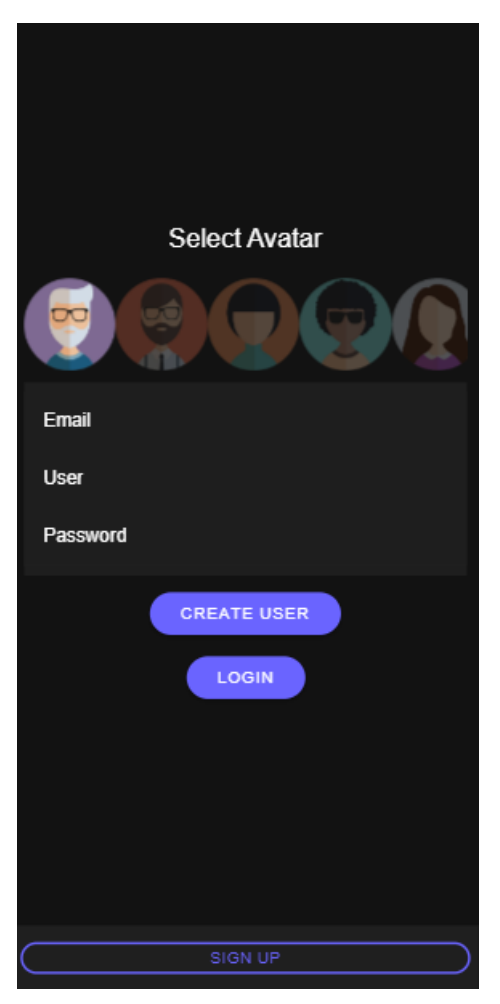

*Ilustración 2 Registro(App MAUNEWS)*

#### Usuario con menú:

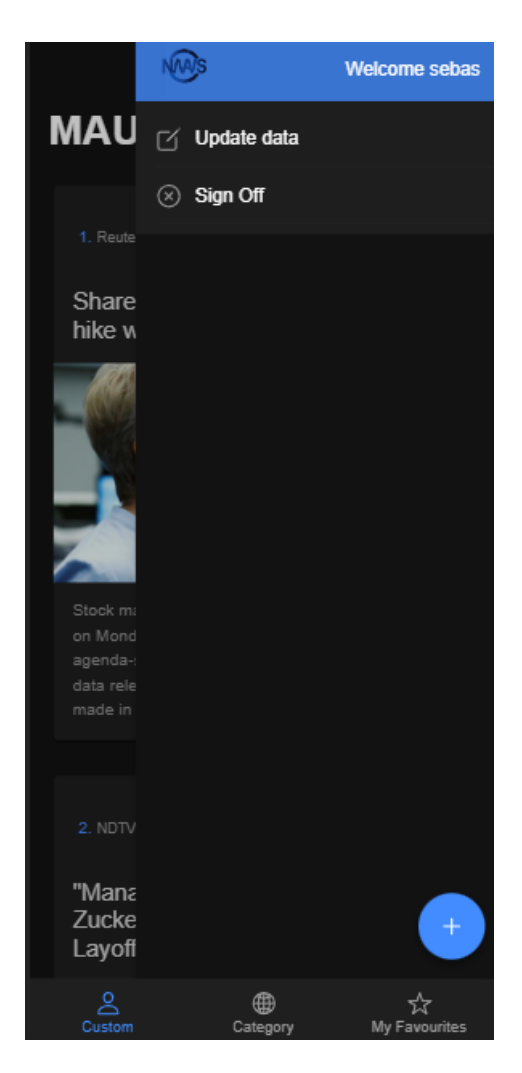

*Ilustración 3 vista Usuario(App MAUNEWS)*

<span id="page-26-0"></span>La app MAUNEWS se reconocerá por su facilidad al usar y interactuar, vistas sencillas y agradable para todo el público.

# <span id="page-27-0"></span>**5. Conclusiones y trabajo futuro**

## <span id="page-27-1"></span>**5.1. Conclusiones**

Este proyecto se plantea para solucionar una necesidad de la empresa MauNews de poder alcanzar a los clientes de una manera mas rápida y eficiente por medio de la tecnología, específicamente una aplicación de noticias que puede aportar gran valor a la empresa.

En esta primera entrega (MVP) se divide en 3 secciones, la primera es la parte legal, la segunda es la parte de experiencia de usuario junto a la optimización de datos para el análisis y la tercera en la creación de la API para el desarrollo de una IA de experiencia de usuario. Este proyecto se enfocó en la sección dos en la creación de experiencia de usuario y creación optimizada de datos. La aplicación tiene un Loguin y una parte de invitados, el objetivo de este MVP es acoger a los usuarios y dar a conocer la aplicación móvil.

La UX es lo más intuitiva posible para así ser lo mas optimo en el uso para los usuarios. En esta entrega, se filtran las noticias por persona, por categoría y cada persona puede guardar sus noticias en un apartado especifico para cada uno, las noticias consumirán una API de manera automática para mantener actualizados los usuarios.

La aplicación ofrece opciones para que los usuarios puedan personalizar su experiencia en la aplicación. Es estable y proporciona información actualizada y fiable.

La aplicación tiene un plan para recopilar y analizar los datos de uso para mejorar la experiencia del usuario y tomar decisiones informadas sobre el desarrollo de la aplicación.

Es escalable y se adapta a un crecimiento en el número de usuarios y cómo se maneja el aumento en la demanda de recursos. Permite la integración con redes sociales para compartir noticias.

La aplicación es desplegada en plataformas móviles como iOS y Android.

## <span id="page-28-0"></span>**5.2. Líneas de trabajo futuro**

Este es un MVP de lo que realmente se quiere, el primer modelo de la empresa MAUNEWS es realizado para el alcance de los cliente de manera satisfactoria, de forma gratuita, con seguridad y recoger información.

La siguiente versión tendrá incluida, analices por localidades, monetización de la aplicación, suscripciones, mejoramiento para la accesibilidad de todo el público, estará enfocado a las personas con discapacidades y sus respectivas notificaciones de acuerdo con los usuarios.

La tercera versión va a ser la escalabilidad del sistema, en la primera versión su almacenamiento es interno y de Docker, se mejorará los rendimientos y la velocidad para soportar la capacidad de usuarios que se prevén.

# <span id="page-29-0"></span>**6. Bibliografía**

*Amazon*. (s.f.). Obtenido de Web services: https://aws.amazon.com/es/whatis/api/#:~:text=API%20significa%20%E2%80%9Cinterfaz%20de%20programaci%C3 %B3n,de%20servicio%20entre%20dos%20aplicaciones.

*andro4all*. (s.f.). Obtenido de https://andro4all.com/aplicaciones/mejores-apps-noticias

*angular*. (s.f.). Obtenido de https://angular.io/

*Angular*. (s.f.). Obtenido de https://angular.io/guide/lazy-loading-ngmodules

*capacitorjs*. (s.f.). Obtenido de https://capacitorjs.com/

*code.google*. (s.f.). Obtenido de https://code.google.com/

*commonjs*. (s.f.). Obtenido de https://www.commonjs.org/impl/

*developer android* . (s.f.). Obtenido de https://developer.android.com/studio?hl=es-419&gclsrc=ds&gclsrc=ds

*feedly*. (s.f.). Obtenido de https://feedly.com/

Huanca Churata, L. F. (2021). DESARROLLO DE APLICACIONES MÓVILES HIBRIDAS CON IONIC. bit@bit, 2(4). Recuperado a partir de http://dicyt.uajms.edu.bo/revistas/index.php/bitabit/article/view/797

*Flipboard*. (s.f.). Obtenido de https://flipboard.com/@bloomberg/8-simple-ways-to-set-up-ahome-office-you-love/a-YNPN\_q28QpWif-2LxuSnbA%3Aa%3A3714054256- 2051f9764f%2Fflipboard.com

Gates, B. (2018). *Florida Universitaria*. Obtenido de https://www.floridauniversitaria.es/es-ES/noticias/Paginas/bootcamp-si-tu-marca-no-esta-en-internet-noexiste.aspx#:~:text=%22Si%20su%20negocio%20no%20est%C3%A1,los%20expert os%20en%20marketing%20digital.

*geekteck*. (s.f.). Obtenido de https://geekteck.net/

GIRONÉS, J. T. (2019). *EL GRAN LIBRO DE ANDROID 7ª EDICION.* MARCOMBO S.A; N.º: 7 edición.

- GOOGLE. (2008). *Google.com*. Obtenido de https://sites.google.com/site/io/inside-theandroid-application-framework
- *Google News*. (s.f.). Obtenido de https://news.google.com/topstories?hl=es-419&gl=CO&ceid=CO:es-419
- Herazo, L. (s.f.). *anincubator*. Obtenido de https://anincubator.com/que-es-una-aplicacionmovil/
- *inshorts*. (s.f.). Obtenido de https://www.inshorts.com/
- *ionic*. (s.f.). Obtenido de https://ionic.io/blog/introducing-ionic-4-ionic-for-everyone
- *Ionic*. (2022). Obtenido de https://ionicframework.com/docs/
- *ionicframework*. (s.f.). Obtenido de https://ionicframework.com/docs/coreconcepts/fundamentals
- *Microsoft News*. (2022). Obtenido de https://news.microsoft.com/es-es/
- nodejs. (2022). *nodejs*. Obtenido de https://nodejs.org/es/docs/
- Opiniones. (s.f.). Obtenido de https://en.wikipedia.org/wiki/Main\_Page
- *pocket*. (s.f.). Obtenido de https://getpocket.com/es/
- *readwrite.com*. (s.f.). Obtenido de https://readwrite.com/wait-whats-nodejs-good-for-aga/
- *sass*. (s.f.). Obtenido de https://sass-lang.com/
- squidapp. (s.f.). Obtenido de https://squidapp.co/es-cr/
- The World Bank. (2022). *The World Bank.* Obtenido de https://data.worldbank.org/indicator/IT.NET.USER.ZS?view=map
- *typescriptlang*. (s.f.). Obtenido de https://www.typescriptlang.org/
- Vaquero, E. R. (2019). *Desarrollo de Aplicaciones Móviles Multiplataforma y Pwas con Ionic y Firebas.* Independently Published.
- *web.archive*. (s.f.). Obtenido de https://web.archive.org/web/20130621203930/http://readwrite.com/2011/01/25/waitwhats-nodejs-good-for-aga
- Wexler, J. (2019). *Get Programming with Node.js.* Manning.

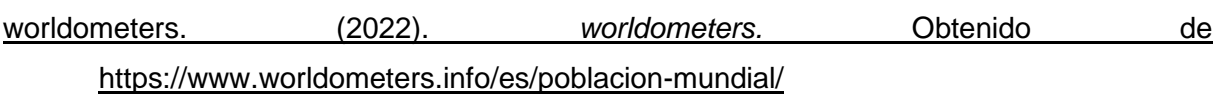

*xataka*. (s.f.). Obtenido de https://www.xataka.com.mx/telcel4glte/enterate-de-lo-masimportante-al-momento-con-estas-apps-de-noticias-para-tusmartphone#:~:text=Inshorts%20es%20una%20aplicaci%C3%B3n%20de,en%20tan %20solo%2060%20palabras.